## [Admin-Client](https://wiki.ucware.com/gui/admin-client?do=showtag&tag=gui%3AAdmin-Client), [Rufumleitung](https://wiki.ucware.com/func/rufumleitung?do=showtag&tag=func%3ARufumleitung)

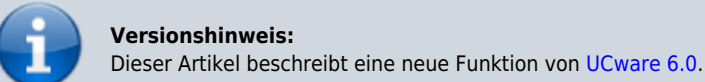

## **Verfügbare Rufumleitungsarten im Admin-Client**

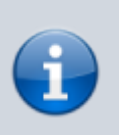

## **Querverweise:**

- Für eine Einführung zum Thema Rufumleitung lesen Sie den zugehörigen [Überblicksartikel](https://wiki.ucware.com/adhandbuch/rufumleitung/ueberblick).
- Zur Einrichtung erweiterter Rufumleitungsprofile lesen Sie den [zugehörigen Artikel](https://wiki.ucware.com/adhandbuch/rufumleitung/erweitert).

Der UCware Server kann eingehende Anrufe bei Bedarf automatisch zu einem beliebigen Ziel umleiten oder beenden. Die dafür erforderlichen Regeln werden in sogenannten **Rufumleitungsprofilen** zusammengefasst.

**Erweiterte** Profile erlauben dabei eine freie Kombination aller verfügbaren Umleitungsarten und [-bedingungen](https://wiki.ucware.com/adhandbuch/rufumleitung/bedingungen). Daher eignet sich dieser Profiltyp in erster Linie als passgenaue Lösung für besondere Anwendungsfälle.

In diesem Artikel erfahren Sie, welche **Umleitungsarten** Sie den Regeln erweiterter Profile zuweisen können. Pro Regel ist dabei genau eine Aktion möglich.

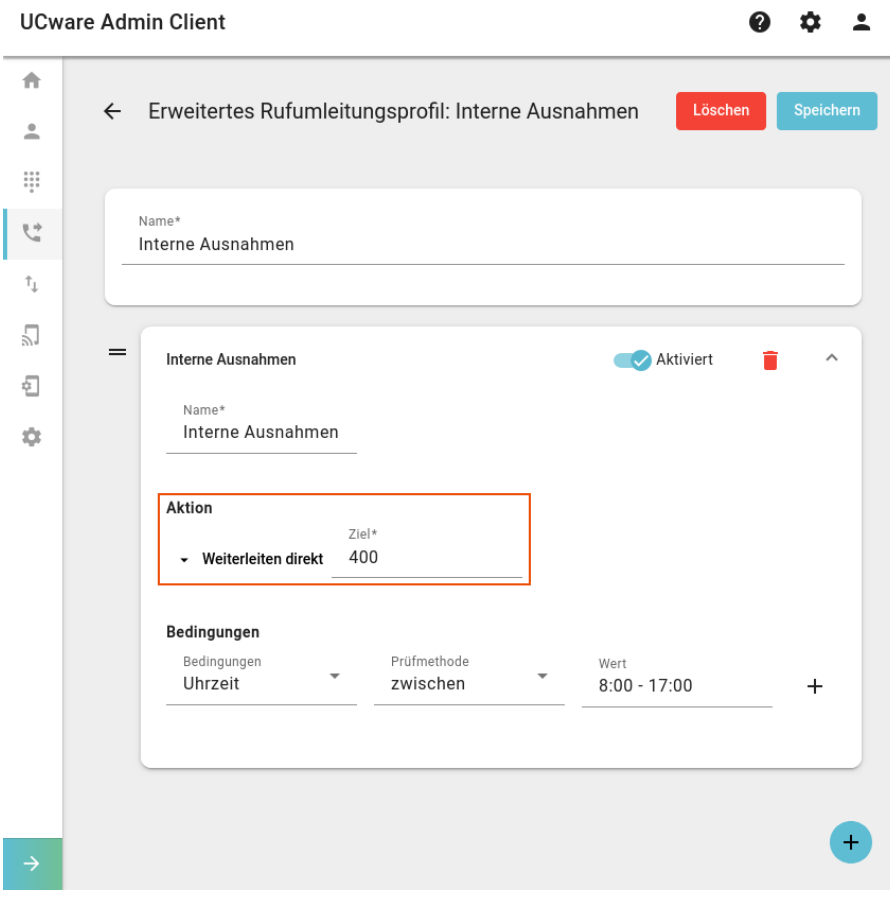

Abhängig von der Aktion ist zusätzlich die Angabe einer **Zielrufnummer** oder einer **Ansage** erforderlich.

Welche Umleitungsarten jeweils zur Auswahl stehen, hängt vom Geltungsbereich des Rufumleitungsprofils ab:

Last update: 03.07.2023 13:49 adhandbuch:rufumleitung:umleitungsarten https://wiki.ucware.com/adhandbuch/rufumleitung/umleitungsarten?rev=1688392162

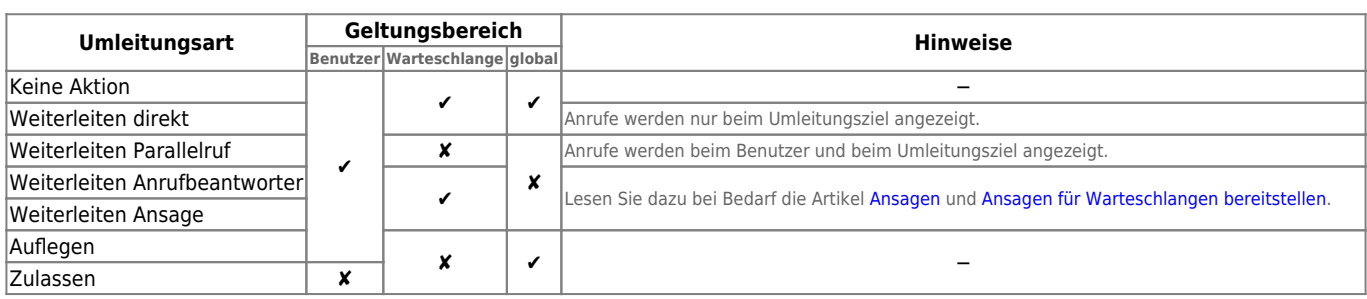

From:

<https://wiki.ucware.com/> - **UCware-Dokumentation**

Permanent link: **<https://wiki.ucware.com/adhandbuch/rufumleitung/umleitungsarten?rev=1688392162>**

Last update: **03.07.2023 13:49**